申込みの流れ (オンライン)

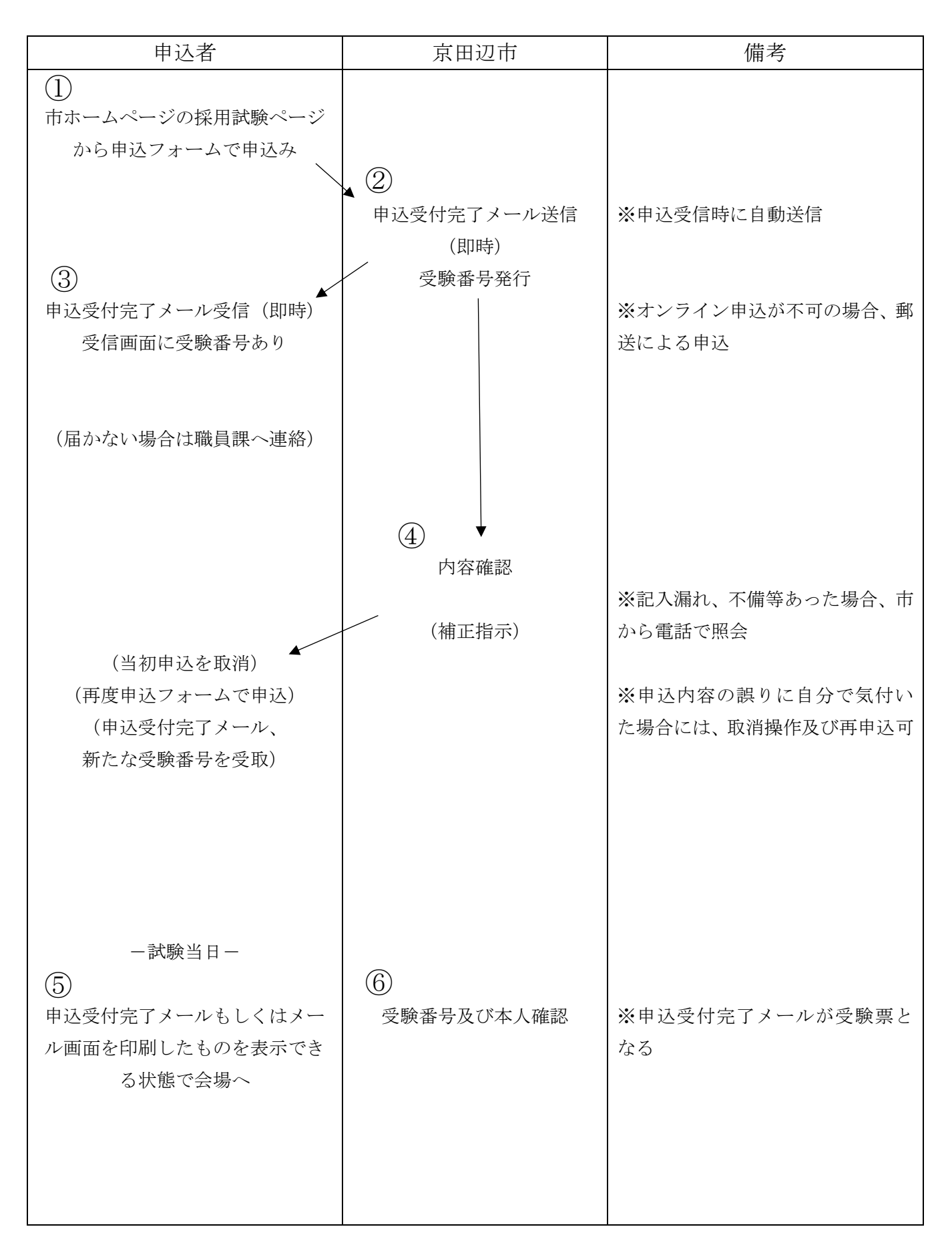